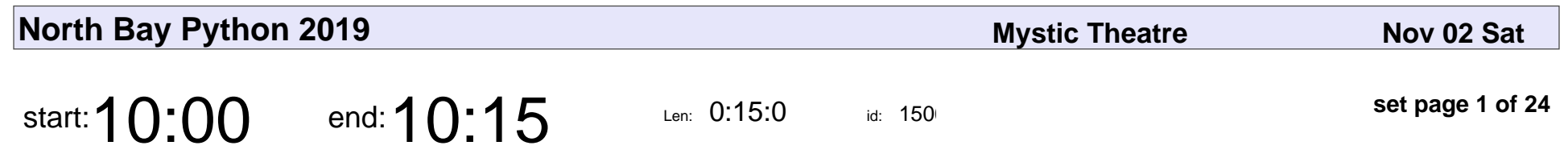

Opening Remarks

# **Opening Remarks**

Veyepar: TalkSigns.rfxml

**North Bay Python 2019**

**set page 1 of 24**

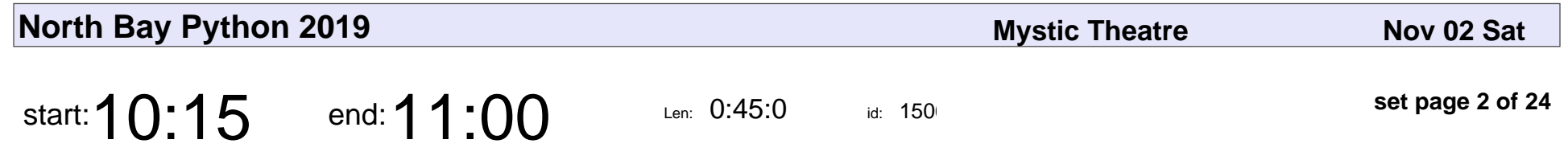

To \*\*\*\* With Passwords!

Jacob Kaplan-Moss

# To \*\*\*\* With Passwords! Jacob Kaplan-Moss

Veyepar: TalkSigns.rfxml

**North Bay Python 2019**

**set page 2 of 24**

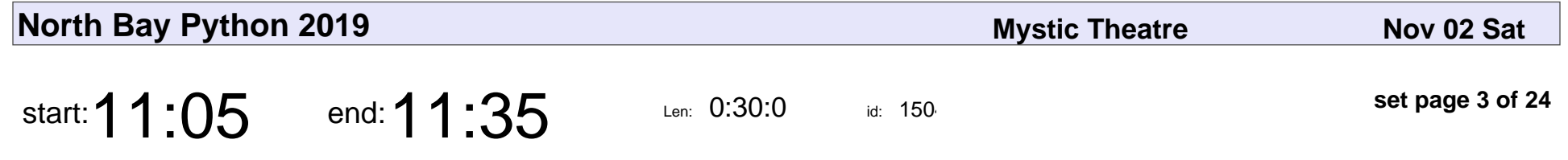

A Gradual Introduction to Types

Laura Hampton

#### A Gradual Introduction to Types

# Laura Hampton

Veyepar: TalkSigns.rfxml

**North Bay Python 2019**

**set page 3 of 24**

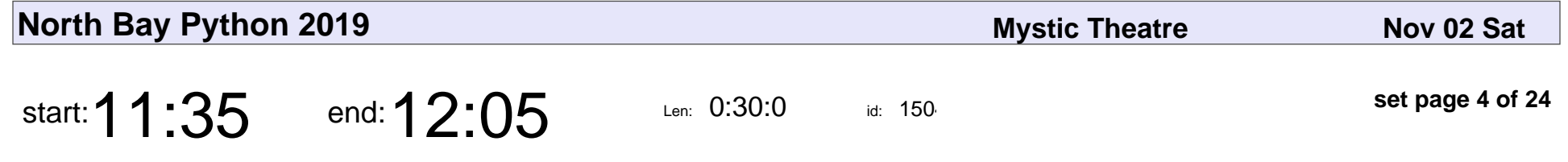

How I turned a podcast into a business with Python (and some Other Tools we won't talk about)

Jay Miller

How I turned a podcast into a business with Python (and some Other Tools we

# Jay Miller

Veyepar: TalkSigns.rfxml

**North Bay Python 2019**

**set page 4 of 24**

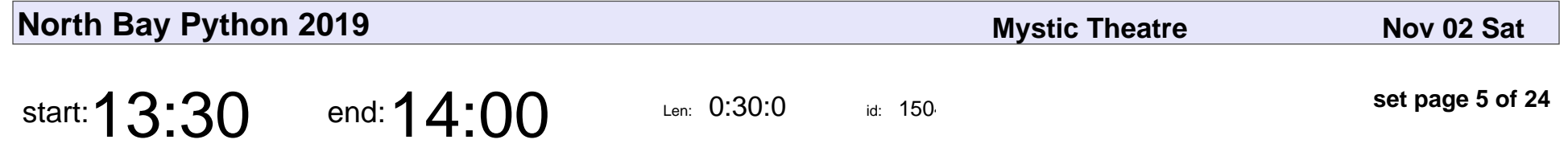

The blameless post mortem: how embracing failure makes us better

Chris Wilcox

The blameless post mortem: how embracing failure makes us better

# Chris Wilcox

Veyepar: TalkSigns.rfxml

**North Bay Python 2019**

**set page 5 of 24**

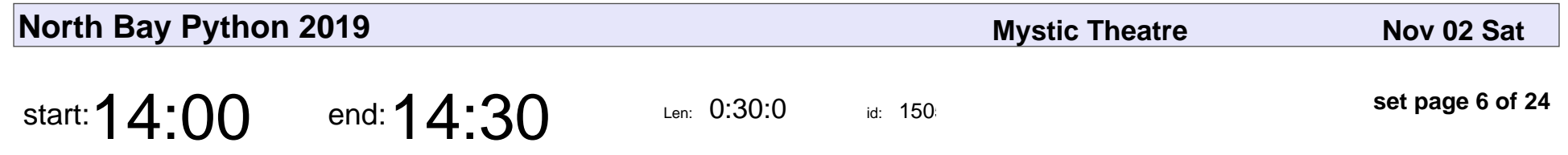

The Secret Life Of Python

Steve Dower

# The Secret Life Of Python Steve Dower

Veyepar: TalkSigns.rfxml

**North Bay Python 2019**

**set page 6 of 24**

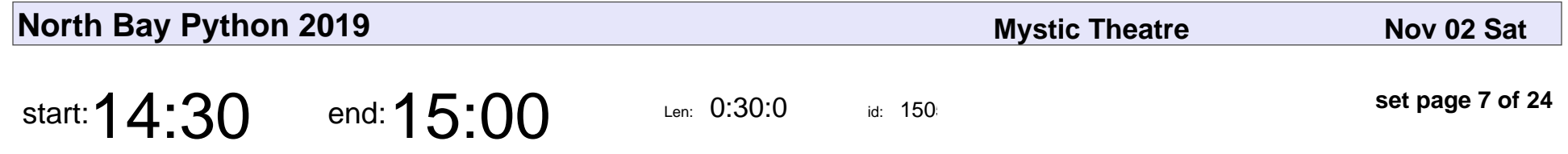

See CPython run: Getting to know your Python interpreter

James Bennett

See CPython run: Getting to know your Python interpreter

## James Bennett

Veyepar: TalkSigns.rfxml

**North Bay Python 2019**

**set page 7 of 24**

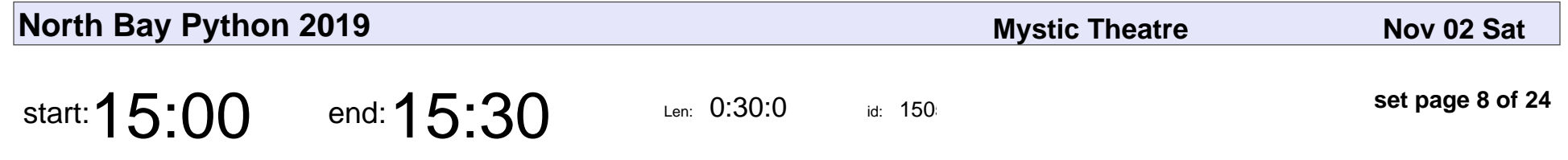

How To Build a Terrible Robot

Paloma Fautley

#### How To Build a Terrible Robot

# Paloma Fautley

Veyepar: TalkSigns.rfxml

**North Bay Python 2019**

**set page 8 of 24**

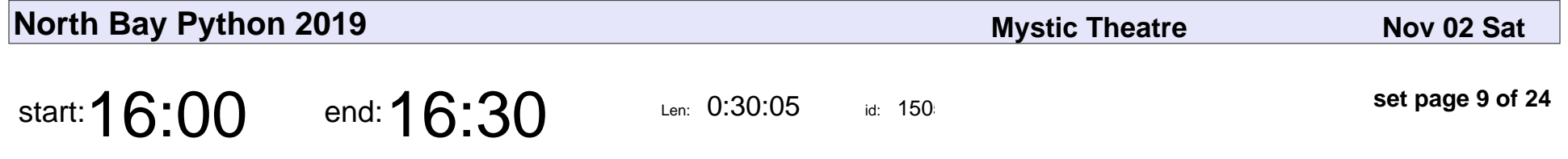

Let's build a video game, train a bot to play it, and deploy it on a smartphone in 30 minutes

Paris Buttfield-Addison

Let's build a video game, train a bot to play it, and deploy it on a smartphone ir

### Paris Buttfield-Addison

Veyepar: TalkSigns.rfxml

**North Bay Python 2019**

**set page 9 of 24**

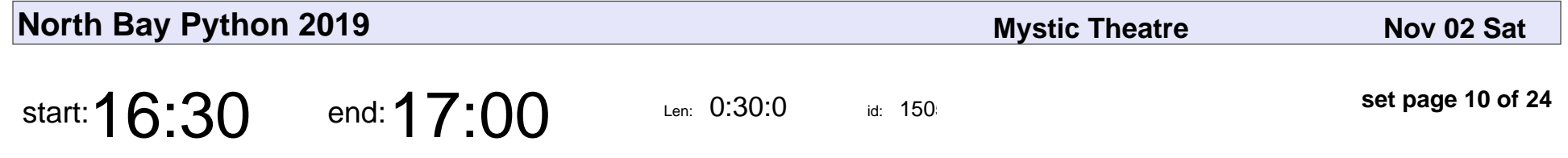

Make your code come alive: using interactive Jupyter notebooks outside of the sciences

Ludovico Bianchi

Make your code come alive: using interactive Jupyter notebooks outside of the

### Ludovico Bianchi

Veyepar: TalkSigns.rfxml

**North Bay Python 2019**

**set page 10 of 24**

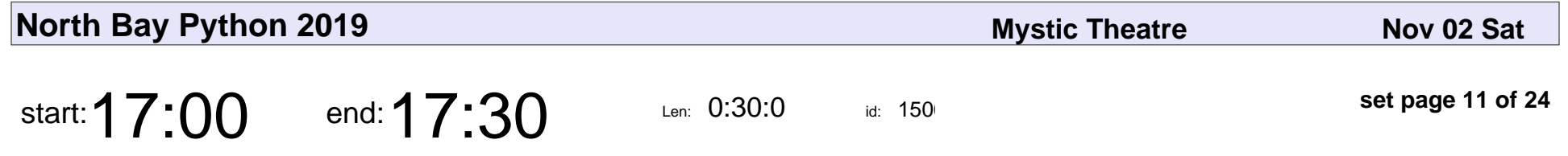

The New York Times: Sustainable Systems, Powered by Python

Sharon Tartarone, Michael Laing

The New York Times: Sustainable Systems, Powered by Python

#### Sharon Tartarone, Michael Laing

Veyepar: TalkSigns.rfxml

**North Bay Python 2019**

**set page 11 of 24**

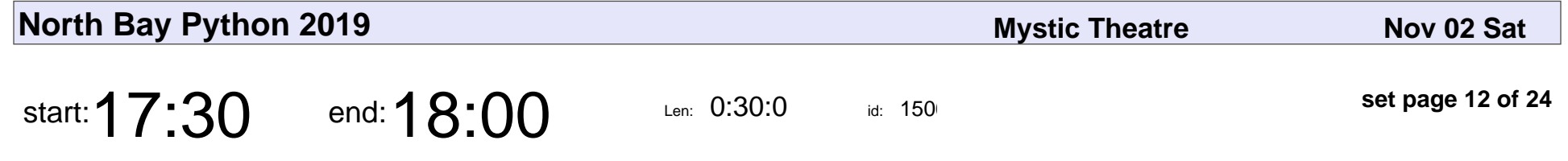

Writing a PEG parser for fun and profit

Guido van Rossum

Writing a PEG parser for fun and profit

### Guido van Rossum

Veyepar: TalkSigns.rfxml

**North Bay Python 2019**

**set page 12 of 24**

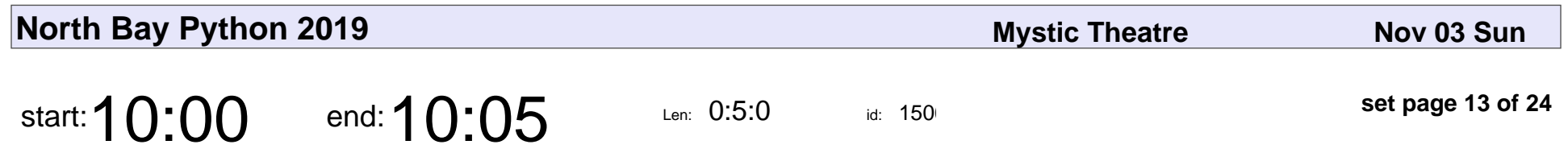

Opening Remarks Day 2

### Opening Remarks Day:

Veyepar: TalkSigns.rfxml

**North Bay Python 2019**

**set page 13 of 24**

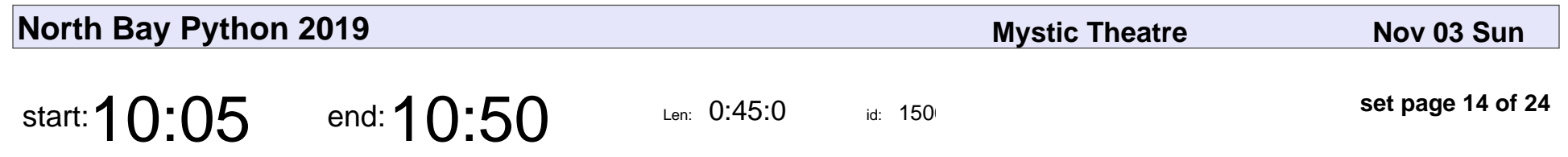

From Prison to Python

Shadeed Wallace-Stepter

### From Prison to Python

### Shadeed Wallace-Stepter

Veyepar: TalkSigns.rfxml

**North Bay Python 2019**

**set page 14 of 24**

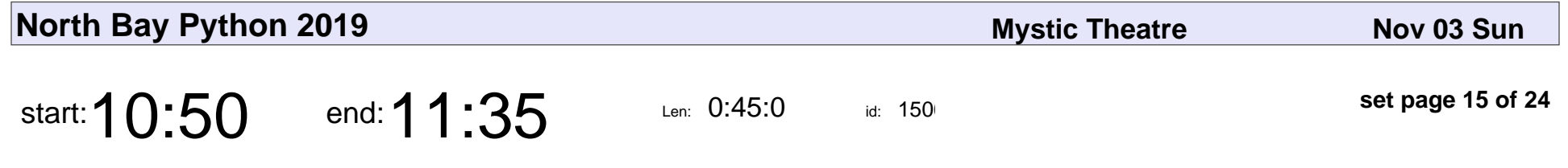

Mass Decarceration: If We Don't Hire People With Felony Convictions, Who Will?

Jessica McKellar

#### Mass Decarceration: If We Don't Hire People With Felony Convictions, Who W

### Jessica McKellar

Veyepar: TalkSigns.rfxml

**North Bay Python 2019**

**set page 15 of 24**

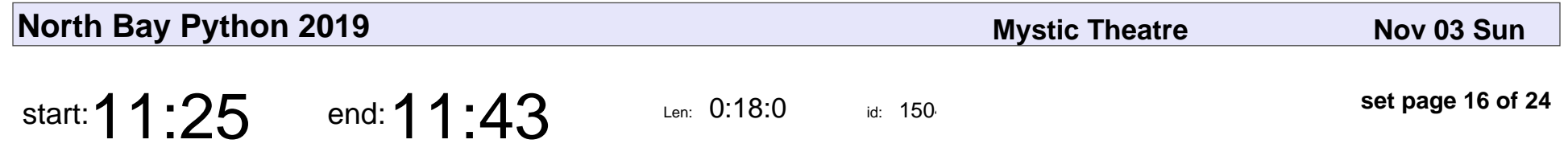

Script Layering for large-scale number crunching in Python

Catherine Moroney

Script Layering for large-scale number crunching in Python

### Catherine Moroney

Veyepar: TalkSigns.rfxml

**North Bay Python 2019**

**set page 16 of 24**

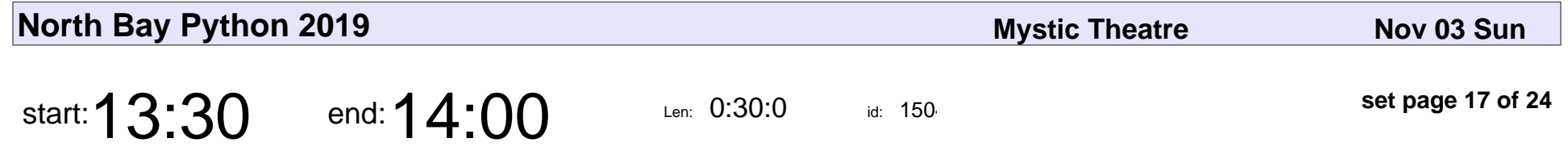

PhD not required: a layperson's guide to reading journal articles

Julia Duimovich

PhD not required: a layperson's guide to reading journal articles

### Julia Duimovich

Veyepar: TalkSigns.rfxml

**North Bay Python 2019**

**set page 17 of 24**

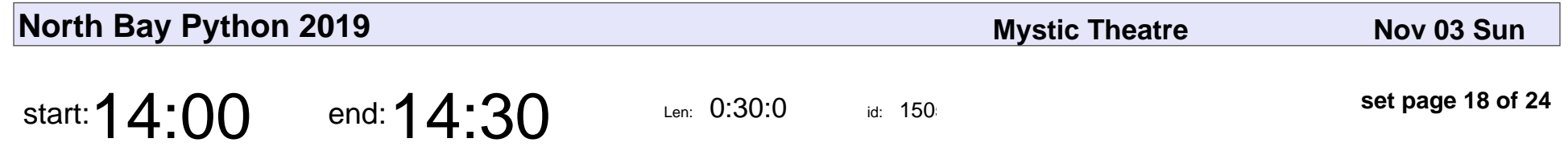

What is a Coroutine Anyway?

John Reese

### What is a Coroutine Anyway?

# John Reese

Veyepar: TalkSigns.rfxml

**North Bay Python 2019**

**set page 18 of 24**

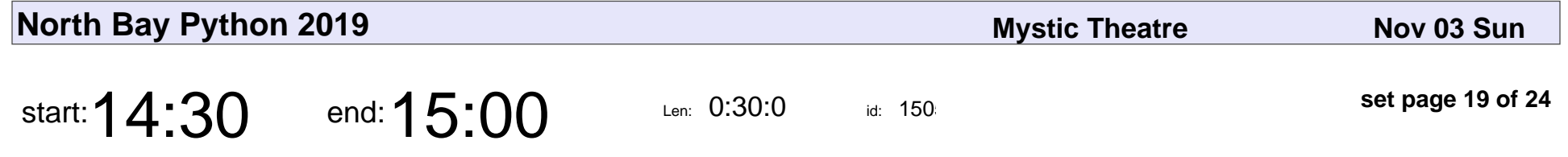

Snek: A Python-Inspired Language for Tiny Embedded Computers

Keith Packard

Snek: A Python-Inspired Language for Tiny Embedded Computers

## Keith Packard

Veyepar: TalkSigns.rfxml

**North Bay Python 2019**

**set page 19 of 24**

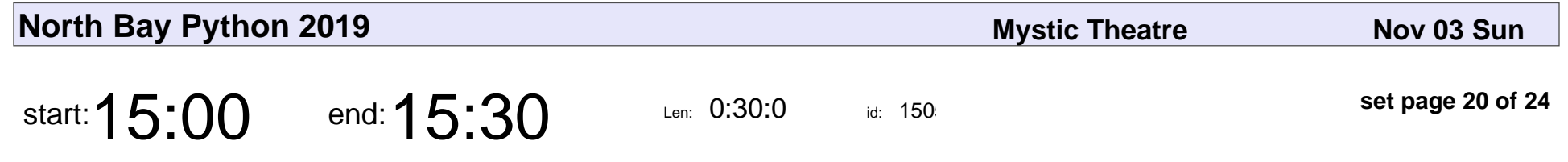

Keep Calm and Mind the Docs

Andrea Kao

### Keep Calm and Mind the Docs

# Andrea Kao

Veyepar: TalkSigns.rfxml

**North Bay Python 2019**

**set page 20 of 24**

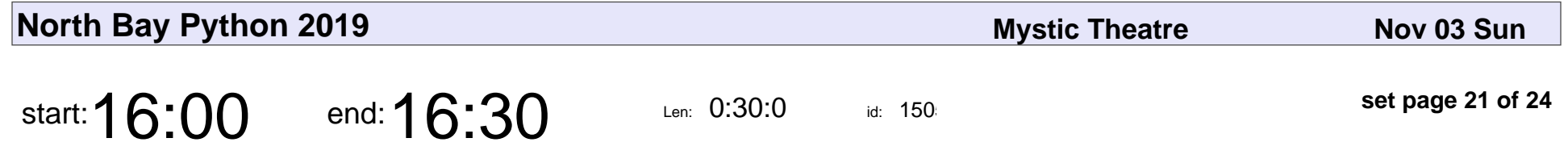

What is a PLC and how do I talk Python to it?

Jonas Neubert

What is a PLC and how do I talk Python to it?

## Jonas Neubert

Veyepar: TalkSigns.rfxml

**North Bay Python 2019**

**set page 21 of 24**

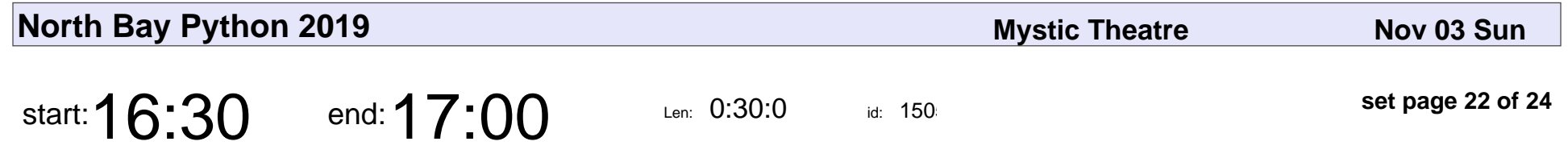

A-hunting We Will Go: Debugging pytest with Django

Cris Ewing

A-hunting We Will Go: Debugging pytest with Django

# Cris Ewing

Veyepar: TalkSigns.rfxml

**North Bay Python 2019**

**set page 22 of 24**

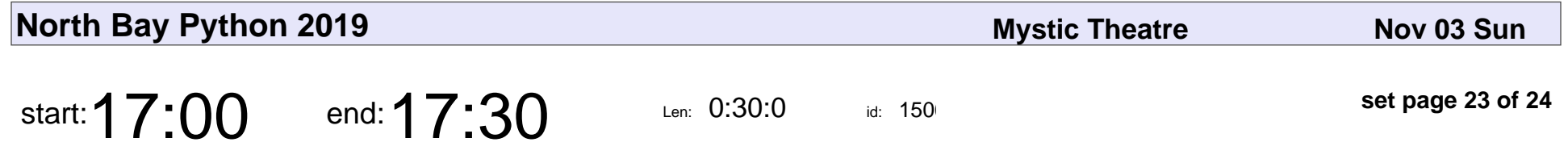

Python, Government, and Contracts: providing a tool to investigate corruption

Froilán Irizarry Rivera

Python, Government, and Contracts: providing a tool to investigate corruption

### Froilán Irizarry Rivera

Veyepar: TalkSigns.rfxml

**North Bay Python 2019**

**set page 23 of 24**

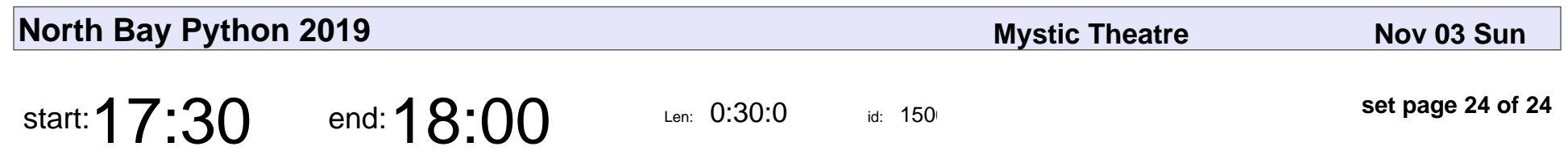

Conference Close

## Conference Close

Veyepar: TalkSigns.rfxml

**North Bay Python 2019**

**set page 24 of 24**